hsa-miR-524-3p

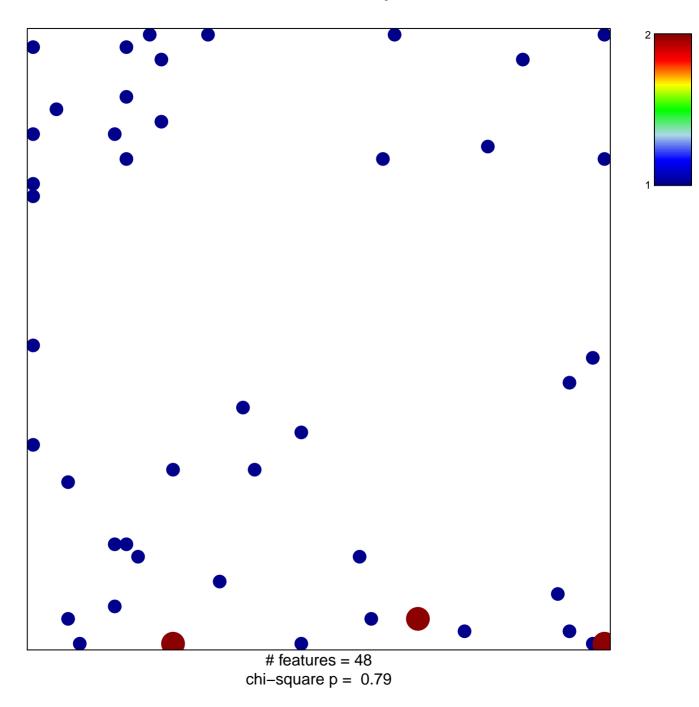

## hsa-miR-524-3p

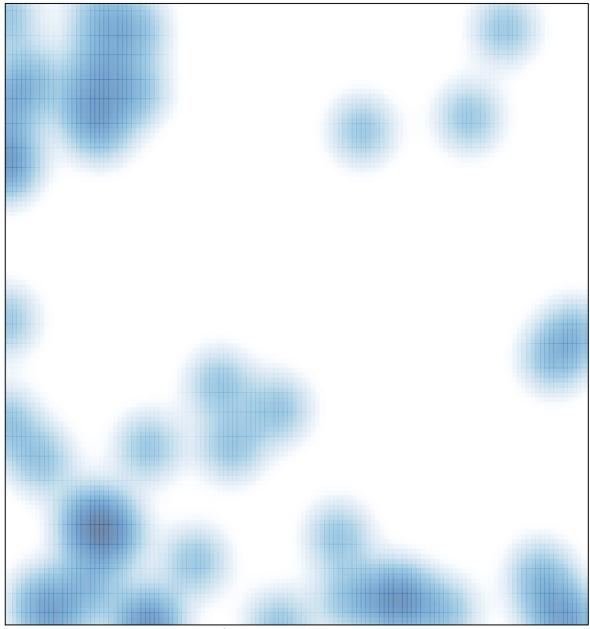

# features = 48, max = 2